# **Anmerkungen mit dem todonotes-Paket**

v1.06 vom 19. November 2023

#### **1 Einleitung**

Ein Manuskript im Roh-Zustand kommt nur selten ohne weitere Anmerkungen aus. Diese können im Quellcode selbst mittels der Auskommentierung durch % hinterlegt sein, aber auch über das todonotes-Paket als auffällige Hinweise im fertig kompilierten PDF erscheinen. Diese eignen sich vorrangig für kurze Anmerkungen und Schlagworte, während die über % ausgeblendeten Kommentare längere Textpassagen und Gedanken aufnehmen können.

In diesem Dokument stelle ich nur die wichtigsten Kommandos dieses Pakets vor; alles darüber hinaus, insb. Veränderung der Farbgebung und Position der Anmerkungen, sind in der entsprechenden [Paketdokumentation](http://sunsite.informatik.rwth-aachen.de/ftp/pub/mirror/ctan/macros/latex/contrib/todonotes/todonotes.pdf) nachzulesen.

Eine weitere Zusammenfassung der Möglichkeiten dieses Pakets und weiterer Markierungsmöglichkeiten in EIFX gibt [diese](http://www.suedraum.de/latex/stammtisch/degenkolb_latex_kleine_helfer.pdf) Quelle.

### **2 Einfache Beispiele**

Das Paket wird aktiviert mittels:

<sup>1</sup> **\usepackage**[Optionen]{todonotes}

Die wichtigste Option ist zunächst disable, wodurch alle sichtbaren Anmerkungen (für den Druck des PDFs) deaktiviert werden.

<span id="page-0-0"></span>Eine einfache Anmerkung wird über das \todo-Kommando ausgedrückt, also indem man z. B. die Notiz mittels \todo{Kleine Anmerkung} im Quelltext platziert. Am Sei- Kleine Anmertenrand erscheint beim nächsten Kompilieren eine Orange gefärbte Box, die mit einer kung Linie auf die im Text festgelegte Position verweist. Eine Farbanweisung wie color=red

oder color=blue kann als Option dem Paket (betrifft alle Boxen im Dokument) oder Kommando (nur die betreffende Box) mitgegeben werden:

```
1 \usepackage[color=blue]{todonotes} %Dokument-weit
2 \todo[color=green]{Einmal in Grün} %nur für die Anweisung
```
<span id="page-1-0"></span>Gibt man dem Kommando die Option noline mit, wird die farbige Box ohne Verweis- <mark>ohne Linie</mark> linie zum Text gesetzt. gesetzt

<span id="page-1-1"></span>Mit der Option size=\tiny läßt sich darüber hinaus die Textgröße der Anmerkungen mit kleiner Schrift anpassen. Es gelten die in EIFX üblichen Schriftgrößen-Befehle.

<span id="page-1-2"></span>Nur zur Ergänzung: Die Option inline setzt die Box anstatt neben den Textblock in eine separate Zeile. Das sieht wie folgt aus:

Eine extra Zeile für mein Kommentar

Da dadurch aber auch der Text selbst und seine Lauf länge beeinflußt werden, rate ich von dieser Methode ab.

## <span id="page-1-3"></span>**3 Platzhalter für (noch) fehlende Abbildungen**

Das todonotes-Paket kennt noch ein weiteres nützliches Kommando, das man als Platzhalter für eine später, an dieser Stelle des Dokuments einzufügende Abbildung gebraucht:

Mittels \missingfigure{Text} erzeugt man:

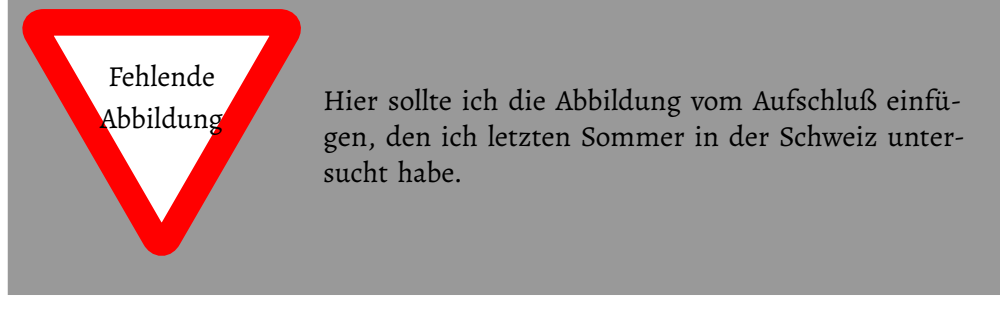

Statt Text gibt man natürlich irgendeinen nützlichen Kommentar ein, wie im Beispiel gezeigt.

Die Option figwidth ermöglicht die Anpassung der Größe des Platzhalters, ansonsten wird auf Satzspiegelbreite gestreckt:

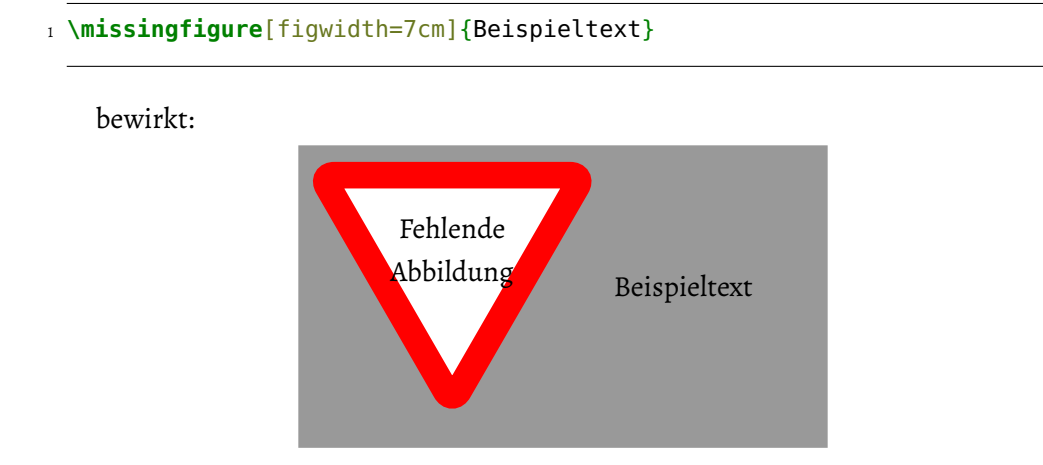

# **4 Ausgabe aller Anmerkungen**

Das Kommando \listoftodos gibt eine Liste aller im Dokument angebrachten Anmerkungen aus:

# **Liste der noch zu erledigenden Punkte**

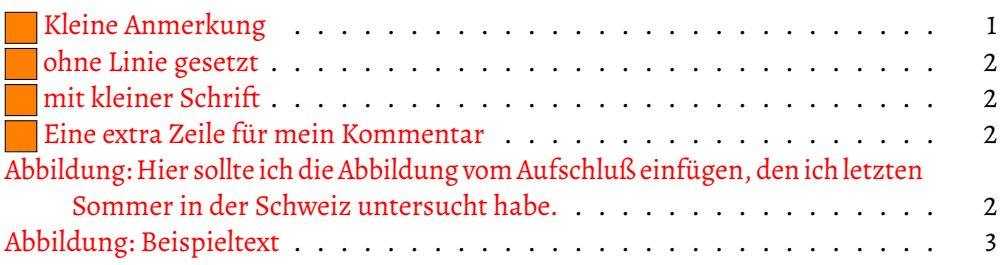

Die Paketoption ngerman bewirkt die Übersetzung der Überschrift der Liste von »Todo list« zu »Liste der noch zu erledigenden Punkte«, wohingegen dieOption colorinlistoftodos bewirkt, daß die einzelnen Einträge mit vorangestellten Farb-Boxen ausgegeben werden (wie in diesem Beispiel):

<sup>1</sup> **\usepackage**[ngerman,colorinlistoftodos]{todonotes}

Sollen bestimmte Anmerkungen *nicht* in der Todo-Liste erscheinen, gibt man ihnen eine nolist-Option mit:  $\begin{pmatrix} \text{Anmerkung} \end{pmatrix}$ 

1 \todo[noline,color=gray,nolist]{Anmerkung}